# LE PLAGIAT

Malheureusement dans certains devoirs rendus, j'ai pu retrouver de nombreuses paraphrases voire même des copier-coller de certains contenus de sites.

Outre une très mauvaise note, le plagiat est particulièrement sanctionné par les universités et chaque année des étudiants pensent passer au travers des mailles du filets en faisant un copier-coller d'un article ou en paraphrasant.

**Etymologie** : Substantif dérivé de plagiaire du latin *plagiarius* ou *plagiatore*, «voleur d'homme».

La définition dans le **dictionnaire Larousse** : Acte de quelqu'un qui, dans le domaine artistique ou littéraire, donne pour sien ce qu'il a pris à l'œuvre d'un autre. Ce qui est emprunté, copié, démarqué.

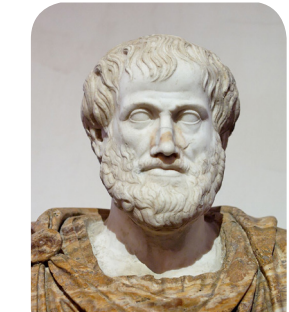

*« Nemo censetur ignorare legem »* Nul n'est sensé igorer la loi. Aristote.

### LE PLAGIAT = VOL

Respectez la *propriété intellectuelle* de l'auteur.

### CE N'EST MÊME PAS LA PEINE D'ESSAYER !

En effet, déjà la plupart du temps, votre correcteur repère immédiatement un **problème de style**. Et surtout, il connaît déjà votre sujet, les sources que vous pourriez utilisées et peut rapidement vérifier vos sources. Si vous avez pu trouver vos textes sur internet, nous aussi.

Mais aussi, parce que l'université de Tours a mis à disposition des professeurs un logiciel anti-plagiat qui permets de faire une analyse de vos devoirs et d'estimer un taux de plagiat. b

## EXPLICATIONS EN VIDEOS

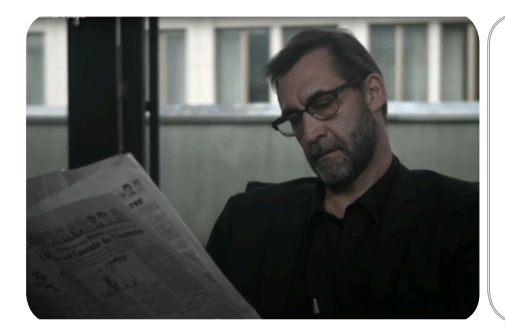

Cette vidéo issue de l'UNIGE - Université de Genève - vous donne les exemples du plagiat, une définition du plagiat et les sanctions encourues.

Unige, 2016, Les règlements de l'Université sur le plagiat [vidéo en ligne]. Disponible sur : https://www.youtube.com/watch?v=eENZ7dXVFt0&list=LL&index=2 [Consulté le 27 novembre 2020].

# Comment l'éviter ?

## EXEMPLES

- Copier-coller un texte sur une page Web, d'un article sur internet

- Recopier tout un passage d'un livre, d'une revue

- Utiliser des photos, des iconographies, des plans, des graphiques, de la musique, des vidéos, etc.

- Paraphraser ou résumer l'idée originale d'un auteur
- Traduire un texte
- Réutiliser le contenu d'un autre cours
- Utiliser ou acheter le travail de quelqu'un d'autre

TOUT CELA SANS MENTIONNER SES SOURCES = PLAGIAT

# LA SOLUTION ? En citant vos sources !

On ne le répètera jamais assez.

La bibliothèque de l'Université LAVAL a mis en ligne un tutoriel destiné à aider ses étudiants à mettre en oeuvre de bonnes pratiques d'appropriation des connaissances et les règles de citation qui en découlent.

http://www.bibl.ulaval.ca/diapason/plagiat/plagiat.htm

## EXPLICATIONS EN VIDEOS

C'est quoi le plagiat ?

Venant de la chaîne youtube de Scribbr, un site internet dédié aux étudiants inscrits en université qui les aide dans leur cursus, cette vidéo vous propose des solutions pour éviter le plagiat.

Scribbr, 2020, C'est quoi le plagiat ? Scribbr [vidéo en ligne]. Disponible sur : https://www.youtube.com/watch?v=sQN6UQeNGmY&list=LL&index=1 [Consulté le 27 novembre 2020].

#### CONSEIL DE LA PROF :

Vous avez compris qu'être étudiant cela se résume à faire beaucoup de travail personnel. Je ne peux que vous encourager à utiliser tous les outils disponibles comme Scribbr<sup>1</sup> ou le tutoriel de l'université de Laval ou bien tout autre site sérieux pour vous perfectionner sur la méthodologie, présentation et aiguiser votre esprit critique.

# Figures et légendes

Dans votre dossier documentaire, vous serez peut-être amenés à vouloir illustrer vos propos avec des images, graphiques, etc. Comme pour chaque élément de travail à l'université, cela comprends des règles. Les voici :

La définition dans le **dictionnaire Larousse** : Toute illustration (schéma, dessin, photo) dans un ouvrage. (Abréviation : fig.)

Vous serez peut-être tenté de mettre une image pour «habiller» un peu votre dossier documentaire

Il est fortement déconseillé de mettre des images pour mettre des images. Nous n'avons plus besoin d'images pour lire un livre. Celles-ci doivent servir de support à votre rédaction. Si vous travaillez par exemple mon sujet porte sur Epona et son culte, l'image ci-dessous est pertinente. En revanche, si vous travaillez sur la représentation moderne d'Epona, celle-ci ne l'est

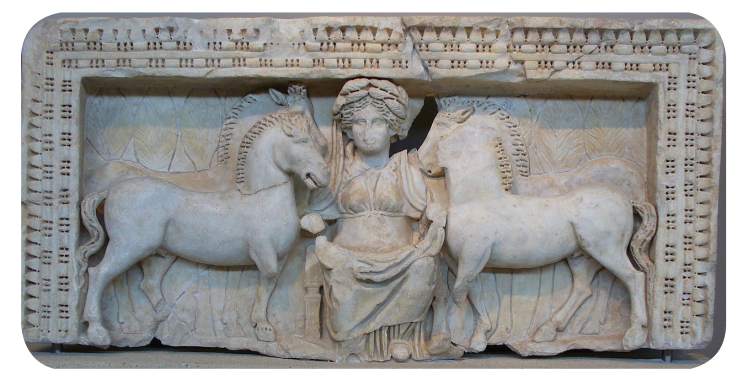

Fig 1 - Relief d'Epona à Thessalonique (Grèce), IVe siècle, Musée archéologique de Thessalonique. Crédit photo : QuartierLatin1968.

pas du tout. Posez-vous la question : est-ce que ma figure sert mon introduction/développement/conclusion ? Si la réponse est non, supprimez votre figure.

## QUELLES INFORMATIONS DOIT-ON TROUVER DANS UNE LEGENDE ?

#### • Le numéro de figure

Celle-ci peut se faire automatique sur word en faisant un clic-droit et en sélectionnant « insérer une légende ». Vous avez ensuite tout un tas de paramètres pour mettre en page votre légende.

En utilisant cet outil word, vous pourriez gagner du temps si vous souhaitez faire une liste des figures via word qui peut la générer et ka mettre à jour automatiquement. Ce qui est recommandé pour les devoirs qui auraient beaucoup de figures.

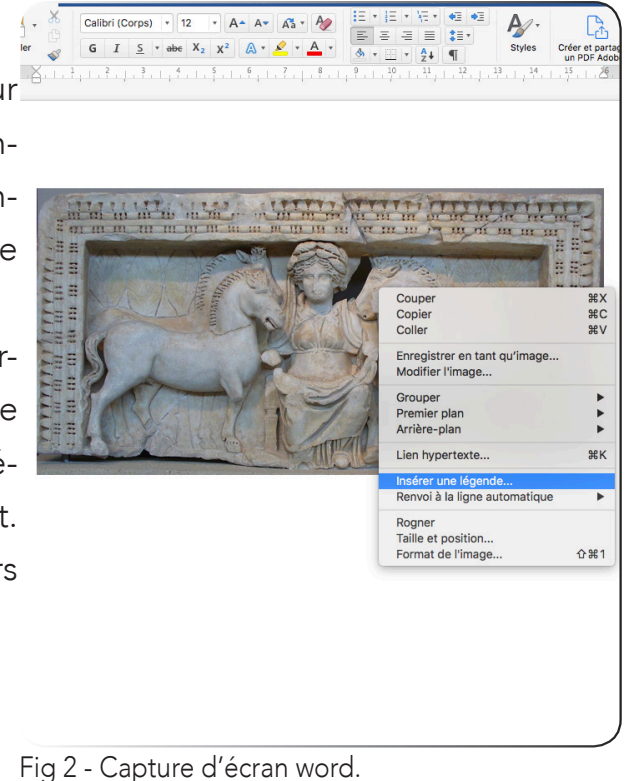

### • Le titre bref et général

Si vous utilisez une illustration qui a déjà un titre dans sa source, il faut lui donner le même intitulé.

### • La source

« L'illustration citée peut être soit :

## Attention aux droits.

Surtout si vous partagez ou publier votre document. Les illustrations doivent être libres de droit ou vous devez avoir l'autorisation de son auteur pour les divulger.

- Une illustration «document primaire» : photo, carte, plan, carte postale,...
- Une illustration extraite d'un document comme un article dans une revue, un livre,...

# Illustration extraite d'un document

Sous l'image, la légende originelle ou bien une légende construite est indiquée et complétée avec l'appel de citation qui explicite la source de l'illustration.

### Image extraite d'un article de revue

Sous l'image, indiquer : «Graphe 1.1 : Le secteur américain des biotechs en Bourse [Fay, 27-28 janvier 2017]»

Dans la note de bas de page ou dans la bibliographie : «[Fay, 27-28 janvier 2017] P. Fay, Des valorisations qui incitent aux fusions-acquisitions. Les Echos, 27- 28 janvier 2017, p. 18.»

### Image extraite d'un livre

Sous l'image, indiquer : «Figure 6.1. Le dilatomètre Marchetti (TC16, 2001) [1]»

Dans la note de bas de page ou dans la bibliographie : «[1] Jacques Monnet. Les essais in situ en géotechnique. London : ISTE editions, 2016, p. 116»

« Citer une illustration», in Institut Nationale des Sciences Appliquées Lyon (INSA) : < https://referencesbibliographiques.insa-lyon.fr/content/citer-illustration > [Consulté le 30 novembre 2020].